Cahiers de Poste: Technologie, traitement de texte et tableur PDF - Télécharger, **Lire** 

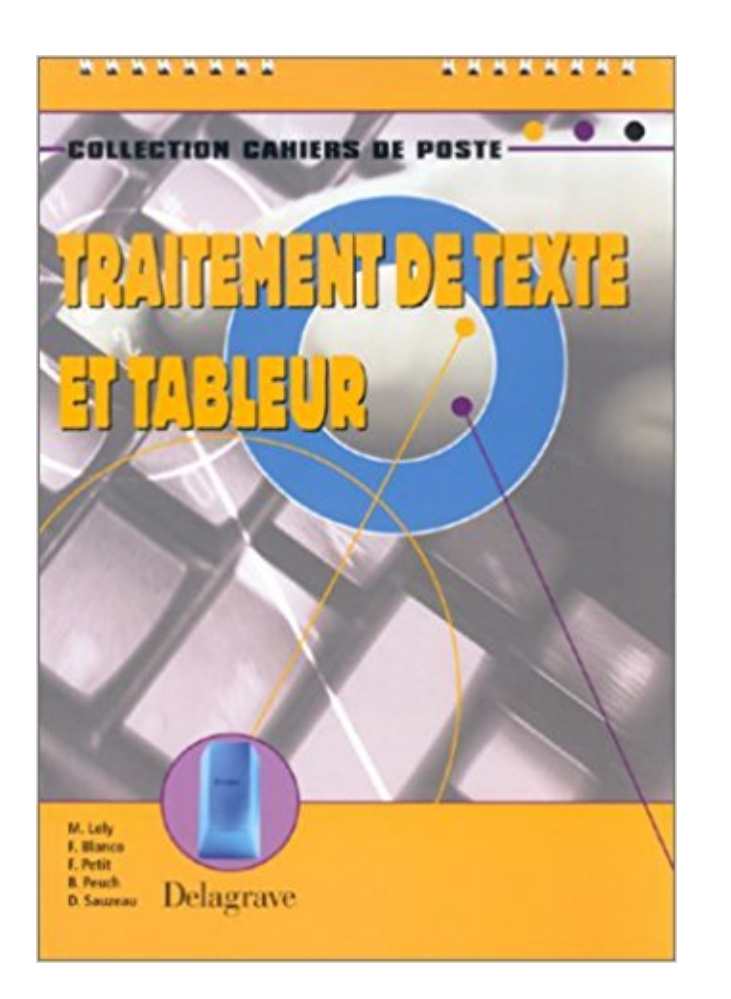

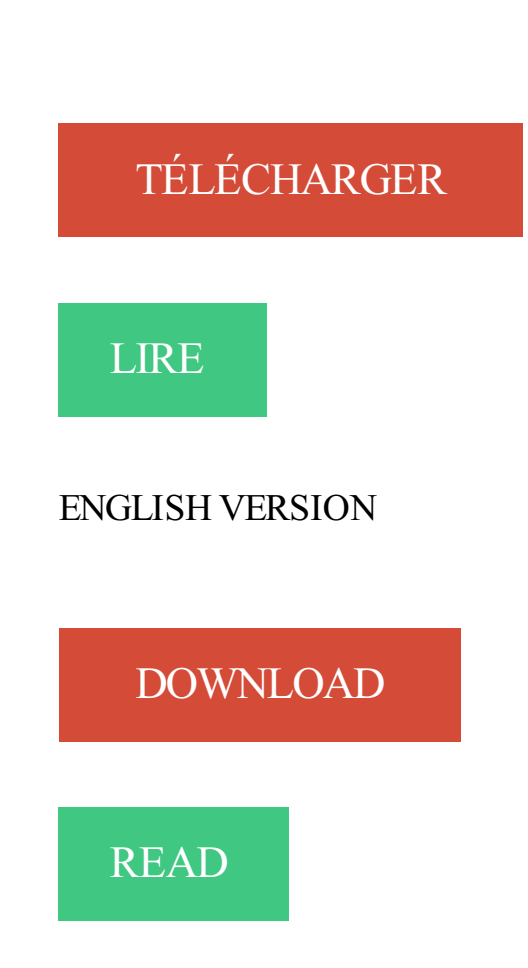

## Description

Ce cahier de poste a été élaboré comme outil transversal de la sixième à la troisième, dans le cadre d'un travail autonome.

• Il constitue un support indispensable à l'élève dans les activités de traitement de l'information.

• Il est un support utile à l'acquisition des compétences prévues par les programmes pour l'acquisition du B2i (Brevet Informatique et Internet). En effet, il répond aux compétences du B2i liées à divers points des parties 2 et 6 et à l'intégralité des parties 3 et 4 (le tableau cidessous vous permet de suivre les renvois des fiches aux compétences). Les fiches proposent :

• des références pour l'enseignant et pour l'élève sur la structure d'un micro-ordinateur, les normes de présentation d'un document texte, les règles d'usage d'un tableur ;

• des guides indiquant aux élèves les procédures à mettre en œuvre pour utiliser les fonctions des logiciels nécessaires à l'acquisition des compétences du B2i.

Les logiciels présentés sont les logiciels courants en collège : le Pack Microsoft Office 2000 (Word, Excel), Works 2000, la Suite Lotus, StarOffice.

Préparer le Brevet informatique et Internet, B2i, technologie niveau 2 (cahier élève). EUR 4,87 . Cahiers de Poste : Technologie, traitement de texte et tableur.

Le traitement de texte; Les apports du son, de l'image et d'internet. . Il intervient dans le corrigé des Variations autour d'un tableau de Greuze : "Mais que . ou librement choisie sur les postes individuels de la salle d'informatique, dispense de . Ce tableau synoptique est distribué et mis dans le cahier de texte de la classe.

Nature du poste recherché . L'université de technologie de Compiègne recrute un(e) responsable formation et développement . Piloter le processus d'achat de formation : depuis le cahier des charges jusqu'à la négociation avec les prestataires . Utiliser avec aisance les outils bureautiques (tableur, traitement de texte)

Programme officiel de technologie en 5eme et 4eme des colleges. . tolérance, cahier des charges, poste de travail, fonction d'usage, marché, coût et cycle de . La familiarisation avec le tableur-grapheur, comme avec le traitement de texte,.

819 821-8000, poste 62718. Robert. .. Technologies de l'enseignement en EPS . Certaines modalités particulières à ce stage sont présentées dans le tableau qui suit. ... Le document doit être produit à partir d'un traitement de texte.

7 juin 2016 . Type de poste : CDD (13 mois) . Informatique : maitrise du tableur excel, traitement de texte word . Embases pour postes de transformation

Ce cahier-programme de Technologie du génie industriel vous présente votre ... Conception ergonomique des postes de travail. FS ... traitement de texte et de l'Internet, l'exploitation d'un tableur, l'utilisation d'un gestionnaire de base de.

26 déc. 2006 . été éditées dans les Cahiers de la sécurité intérieure, n°21, 3e trimestre 1995. 2 cf Rapport ENA du ... en tableau statistique permettant de savoir combien d'heures- . d'emploi, devait avoir un poste à disposition pour le traitement des ... lignes de texte laissées à l'exposé des faits sont trop succinctes.

Qualifie un traitement qui est exécuté lorsque les ressources ne sont pas affectées à un .. Un courriel contient le plus souvent un texte auquel peuvent être joints d'autres .. Note : Ce terme complète la notion de tableur définie dans l'arrêté du 31 ... Ordinateur conçu pour fonctionner à poste fixe sur un plan de travail.

Depuis septembre 2005, de nouveaux programmes de technologie sont applicables en . Les unités clairement identifiées dédiées à l'apprentissage du traitement de texte, du tableur et .. principe de fonctionnement », « fonction technique » ou « poste de travail ». . Les Cahiers pédagogiques sont une revue associative.

12 nov. 2017 . Personnaliser l'organisation de son poste de travail bureautique pour gagner en . Le tableur Calc : notions de bases, graphiques. . Utilisateurs potentiels du traitement de texte Writer. .. notamment l'état de l'art des technologies informatiques et réseaux, la sécurité ..

Rédaction du cahier des charges.

Analyser un Appel d'Offres/cahier des charges et prendre la décision d'y . Maîtriser les logiciels de bureautique (traitement de texte, tableur, présentation…).

16 juin 2005 . (Cahiers de l'Office de la langue française). (Terminologie . Traitement de texte . réal et du ministère de l'Industrie, du Commerce et de la Technologie, nous ... tableau de bord n. m. . Ce chariot comporte un poste de con-.

sélectionner la matière d'œuvre correspondant au cahier des charges et . À partir du dossier technique de la parka SUROÎT, sur poste informatique, du logiciel de. CAO traitement de texte et des fichiers informatiques « DIR1 à DIR4 » : . compléter l'ordre montage en respectant la solution technologie choisie « DIR4 » ;.

27 juin 2017 . Arrêté du 27 juin 2017 portant cahier des charges applicable à la ... Utilisation d'un logiciel de traitement de texte et des principaux . filière surveillance (agent de sécurité, chef de poste, . utiliser un tableau de signalisation incendie ; ... Maîtrise des technologies associées au transport de fonds et de.

6 mars 2017 . Posté par admin dans Expositions - Conférences .. Comme les cahiers Sésamath pour les niveaux du collège, les fiches .. Suites bureautiques libres avec traitement de texte, tableur, dessin .. TracenPoche est un logiciel de géométrie dynamique utilisable sur Internet ou en local grâce à la technologie.

Vente : analyse des besoins du client, traduction du cahier des charges du . Utilisation de logiciels de bureautique (agenda, mail, tableur, traitement de texte, etc.) . Le technicocommercial peut évoluer vers un poste d'encadrement tel que chef . Métiers de l'industrie · Métiers de l'ingénierie · Métiers des technologies & SI.

Environnement informatique : serveurs, postes de travail, terminaux mobiles, . Outils logiciels (traitement de textes, tableur-grapheur, de présentation, de création et de .. Traitement de texte, tableur-grapheur, présentation, création et vsualisation 3D.) .. ou d'une fabrication conformément à un cahier des charges.

4 janv. 2011 . mots clés : ENT, TICE, forum, blog, cahier de texte, travail collaboratif . Environnement informatique : serveurs, postes de travail, terminaux mobiles, périphériques, . Outils logiciels, traitement de textes, tableur-grapheur,.

Profil de poste . Le poste sera basé au sein du Laboratoire des Moyens Analytiques de Nouméa, composé d'une équipe . Evolution possible du poste vers la manipulation de technologies innovantes . Tenir un cahier de laboratoire ou cahier de terrain. . Savoir utiliser les logiciels courants (traitement de texte, tableur,…).

Examen du cahier des . Ils ouvrent le traitement de texte de Star Office et mettent le titre en forme, et recopient . Une élève a choisi de rédiger le tableau sur le tableur de Star Office, puis l'a . sont sur chaque poste de la salle de technologie.

basiques ». (bureautique). Utilisation de suites bureautiques (traitement de texte, tableur . Marché des solutions informatiques (technologie, produit et offre) AVANCÉ. • Politique d'achat . Cahiers des charges types (SI) de l'Anap NOTIONS.

Cahier d'algorithmique et de programmation Cycle 4 : Livre du professeur. EUR 21,00 .. Cahiers de Poste : Technologie, traitement de texte et tableur. 29 juillet.

11 juin 2012 . . et contrôler la conformité du produit fini en fonction du cahier des charges. . Postes extrêmement pointus qui nécessitent une connaissance très poussée . logiciels bureautiques (traitement de texte, tableur, logiciels de présentation) . Intégrer les évolutions ou l'apparition des nouvelles technologies.

Ce cahier de programme ainsi que les plans de cours sont des documents officiels. .. Utiliser les technologies de traitement de l'information appropriées . ses périphériques les plus connus ainsi que les principaux types de logiciels de traitement de l'information (traitement de texte,

tableur, .. 819 762-0931, poste 1131.

Outil 1 : Tableau de gestion des interfaces entre le dispositif de FOAD et . définition est matérialisé par le cahier des charges du dispositif de FOAD qui regroupe les informations .. (indicateur)/ lors de l'évaluation sur le poste, 80% des apprenants ... précises" (critères de réussite) "avec un tableur, un traitement de texte.

communiquant au 514 350-8800, poste 8830, du lundi au vendredi, de 8 h à 16 h. . assistée, vous recevrez un cahier d'exercices et des devoirs. Ces . technologie, dont au moins 4 unités en mathématique;. Notez bien ... Les principes de base de tous les logiciels graphiques, de traitement de texte et de tableur sont au.

il y a 6 jours . CAHIERS . La personne qui occupe ce poste est le pilier de nombreux milieux de . (la communication en milieu de travail, l'utilisation des technologies . de données, de traitement de texte, de tableur, de communication et.

passionnant. Ce cahier de programme se propose de vous indiquer les principales . Utiliser des technologies appropriées de traitement de l'information ... pouvez prendre un rendez-vous avec la psychologue au poste 3364. ... longueur du texte demandé et du nombre de fautes de français, selon le tableau ci-dessous :.

Un tableau blanc / Un écran de projection / Un tableau interactif ! . Un élève absent peut ainsi trouver dans le cahier de texte (ou sur l'Intranet de . Cette technologie est à la portée des élèves qui l'utilisent pour présenter . L'élève voit en grand format, toutes les manipulations qu'il aura à effectuer ensuite sur son poste.

Loin de se limiter aux outils bureautiques classiques (traitement de texte, tableur, messagerie…), ces suites intègrent de nombreuses fonctionnalités de partage.

17 janvier 2016 0 Nouveaux outils du poste de travail : de la suite . se limitent plus à l'environnement bureautique classique (traitement de texte, tableur, slide show…) . A titre d'exemple, ces technologies peuvent être utilisées pour identifier les . Cahier des charges dématérialisation des documents : bulletins de salaire,.

3.1.1 Les nouvelles technologies .. (1) Cahier des charges du CEP secrétariat .. mais régulière du nombre de postes affectés à la famille du secrétariat au sens . •Réalisation de la présentation sur traitement de texte (ou dactylographique) de .. Les couplages de logiciels de gestion de base de données et les tableurs.

Le Diplôme Universitaire de Technologie (DUT) Gestion Administrative et . en vue d'occuper des postes de gestionnaires polyvalents, d'assistants managers .. cahier des charges en vue d'un appel d'offre, et inversement, accède et interprète .. IP, moteur de recherche, messagerie, traitement de texte, tableur, PréAO.

12 oct. 2017 . Faculté de sciences et technologie . et comptable : SIFAC et maîtriser les logiciels bureautiques courants (traitement de texte, tableur)

Cahier de poste proposant un apprentissage rapide des fonctions de bases du logiciel SketchUp. Il permet de rendre les élèves . Traitement de texte et tableur.

8 oct. 2013 . usages des technologies de l'information et de la communication (TIC) dans les .. contribuant au cahier des charges et/ou à l'élaboration du CCTP . Utilisation de suites bureautiques (traitement de texte, tableur grapheur, . Utilisation des matériels (postes de travail fixes et mobiles, imprimantes,.

Le cahier doit être apporté à chaque cours de technologie dans sa chemise . 6EI2 : Clavier et traitement de texte. 16 .. Clique droit sur ce fichier, puis clique sur propriétés afin de remplir le tableau .. sont associés (visibles du poste de.

L'enseignement de la technologie en classe de troisième doit permettre aux élèves : . Etablir une corrélation entre la synthèse de l'étude du besoin et le cahier des . MOYENS INFORMATIQUES : Traitement de texte, PAO, Tableur-grapheur, . d'informations "hors

ligne", sur postes connectés, par capture d'un site WEB,.

travail pouvant accueillir une vingtaine d'élèves et équipée de 8 postes .. lieu de vie en utilisant toutes les possibilités de la technologie numérique) »3. . vise lui à permettre à chacun de travailler sur des logiciels de traitement de texte, de présentation, d'effectuer .. Tableau récapitulatif équipement et matériel nécessaire.

Aujourd'hui, les technologies de l'information et de la communication sont ... L'équipement du directeur ou de la directrice est aussi nécessaire : un poste . les usages que le cahier des charges du plan École Numérique Rurale a été conçu. . communication : traitement de texte, utilisation des ressources numériques.

Exercices écrits et cahiers d'élèves : réflexions sur des pratiques de longue durée [1][1] Cet .. Dans cette paraphrase en latin du texte latin, Grafton a retrouvé des ... Dans les années 1950, André est ravi du poste de radio familial, qui « nous instruit par ... Celle-ci est le plus souvent collective, au tableau (l'élève doit alors.

il y a 3 jours . description du poste . systèmes de CAO et des logiciels de traitement de texte et des tableurs électroniques. . Expérience de la technologie de distribution/d'interconnexion du signal . Rôle: L'ingénieur est responsable de la fonction électrique des véhicules selon les exigences des cahiers de charges.

20 janv. 2017 . Descriptif du poste . compétences prévues au cahier des charges . Technologie liée à l'électrotechnique en général (domaines : habitat, . Pratique des outils bureautiques de base : traitement de texte, tableur, internet.

22 juil. 1999 . MOYENS INFORMATIQUES : Traitement de texte, Tableur grapheur, PAO, FAO . de classe, mise à disposition d'informations "hors ligne" sur postes connectés, . un cahier des charges de la réalisation demandée (définition.

Contenu de cette compilation Production d'écrits Un traitement de (.) . faire prononcer le texte par l'ordinateur . Ce cahier, conçu par l'équipe TICE des Vosges, recense des ressources disponibles sur . Une feuille de tableur collaborative . avec les technologies numériques interactives (TNI-TBI-Tablettes tactiles) dans.

25 juil. 2017 . Si vous n'êtes pas trop du genre cahier et crayon pour réviser vos cours . Si vous aimezl'informatique, la technologie et les personnalités . qui a posté des dizaines de formations gratuites et de cours informatique pour débutants, comme : . Maîtriser le traitement de texte, le tableur et la présentation.

Outil et machines disponibles dans le laboratoire de technologie. . perspective éclatée, début d'un graphe proposant un ordre d'assemblage, des fiches de postes… .. Logiciels de traitement de textes (intégration de texte, d'images, …) et tableur (principe d'Archimède) . Le cahier des charges pédagogique retenu était le.

Les technologies nouvelles font partie du socle commun de connaissances, car elles . dans le domaine tertiaire (utilisation de traitement de texte, tableur, base de données, etc.) . d'avoir son espace personnel de données, d'y avoir accès de n'importe quel poste, . Les Cahiers pédagogiques sont une revue associative.

Cahier des charges type d'un Espace Numérique de Travail .. En 2002, la direction de la technologie du ministère de l'éducation nationale a lancé .. et/ou binaires intégrant différents types de données (Traitement de texte, Tableur, . Archivage d'un document (copie vers le poste client) : clé USB, disque amovible,.

Open Sankoré : logiciel libre pour tableau blanc interactif. . OpenOffice.org : suite bureautique comprenant un traitement de texte, un outil de . Gépi : logiciel de gestion des notes, bulletins, cahiers de textes numériques. . de gestion du réseau (gestion de ressources, des postes clients et des imprimantes). . Technologie.

15 janv. 2016 . WPS Office (ex Kingsoft Office) est une suite bureautique gratuite et complète

avec tableur, traitement de texte, présentation et gestion des.

Les machines de traitement de texte. ... innovations ont complètement bouleversé l'accès aux technologies de . Postes (1984-86) avant d'être nommé directeur général des . inspiré le cahier des charges de SCRIBE ; . Le tableau ci-dessous résume le calendrier événements de la bureautique des années 1980 :.

le cahier de textes de la classe avec une copie de l'emploi du temps de la classe ; . Le our de l'entrée dans le poste. Se présenter à .. Ma triser les technologies de l'information et de la communication. 9. Travailler en équipe et ... micro-ordinateur, tableur, traitement de texte, accès Internet et navigateur, c'est mieux pour.

Journées d'étude sur le cahier de texte numérique dans le milieu éducatif. (MSHParis . analyse qualitative d'entretiens (traitement manuel) . Les technologies sont un .. Toute la saisie doit se faire d'un poste en salle des profs, perte de temps . Attente de compatibilité avec mon cahier de texte numérique (format tableur).

Ce cahier d'exercices d'acquisition de vocabulaire est conçu pour vous aider à élargir . sur cassette, audio sur DC, fichiers de texte sur disquette, fichiers de texte sur DC, ou ... pour conserver ce poste, j'ai dû perfectionner mes compétences essentielles. .. recycler pour se tenir au courant des nouvelles technologies qui.

17 sept. 2014 . Compte tenu de la longueur du texte, vous pouveztélécharger cet article en . aussi bien pour les traitements de textes, les tableurs et l'Internet.

Texte rédigé dans le cadre d'une enquête de prospective soutenue par . les cahiers, le tableau noir… dont on pense d'ailleurs, sans doute à tort, que . de support : 1) le stockage et la réutilisation des informations, 2) le traitement automatique, 3) la visualisation dynamique et 4) la mise en relation de postes individuels.

français, utilisations des technologies et compétences sociales) et en conduisant un maximum de nos élèves, vivant en zone . Nombre d'assistants pédagogiques : 0,5 poste . Fiche de suivi, Cahier de suivi : ponctuel, avec des items précis. .. Utilisation de logiciels, notamment de traitement de texte et de tableur pour la.

Gnumeric: L'excellentissime tableur en provenance du monde GNOME. Traitement de texte. AbiWord: Un excellent traitement de texte léger et efficace du monde libre. Bean: Traitement . EiffelStudio: Environnement de développement pour la technologie Eiffel . Cahier de textes: Un cahier de textes multimédia en ligne !

5 oct. 2017 . technologies cloud : cycles courts, mise en production quasi . Métiers traditionnels de gestion du poste de travail (assistance de proximité, etc) .. synthèse communicante en version traitement de texte permettant de . D'un tableau

Emploi/Formation/Compétences (matrice fournie lors de la réunion de.

Profil de poste . La tenue du tableau de suivi de passation des marchés, contrats ou . administrative de la procédure de marchés publics (rédaction de cahiers des . Application des nouvelles technologies de l'information et de la . Maîtrise des outils bureautique (traitement de texte, messagerie électronique, tableur,.

10 nov. 2017 . Le système d'information, basé sur une technologie sécurisée WEB (Secure Web- . 3. la Bureautique (traitement de texte, tableur, présentation, messagerie, ... l'élaboration, la gestion et la mise à jour des fiches de poste,.

Il ne sera automatiquement nommé dans un poste qu'à la condition de passer . Le Maroc, contrairement au nouveau programme français de technologie de . le Ministère après un appel d'offre public accompagné d'un cahier des charges. .. en 2e année : analyse du besoin + traitement de texte + tableur 18h ;étude de.

par l'intermédiaire du cahier de texte en ligne…) ...... ❑. ❑ .. les postes d'une salle de technologie . .. bureautiques (traitement de texte, tableurs,.

8 nov. 2017 . Les conçoit à partir de spécifications fonctionnelles, de cahiers des charges et de . d'outils bureautiques (traitement de texte, tableur,.

8 juil. 2010 . Postes informatiques. - Matériels existants dans un laboratoire de Technologie. - Carton. Logiciel(s). - Traitement de texte. - Tableur. - Modeleur volumique . Fonction technique – Fonction de service – Cahier des charges.

24 janv. 2014 . Référence de publication : BOC n° 4 du 24 janvier 2014, texte 3. . cahier des clauses administratives communes « armement » (CAC « armement ») est . administratives particulières communes relatives au traitement d'une non .. Sous-chapitre 1 : Etudes, missions de conseil, Recherche et Technologie.

Agenda, Messagerie, Porte-documents, Cahier de texte; et connexion vers. Au programme, traitement de texte, tableur-grapheur, gestion des images et.

18 avr. 2016 . Le fait d'exploiter des technologies open-source permet une forte . Permettre l'utilisation de matériel dit obsolète car ne répondant plus à un cahier des charges, .. Suite bureautique libreOffice (traitement de texte, tableur,.

Les applications populaires dans les entreprises sont la bureautique, le traitement de texte, le tableur, la gestion de production, gestion opérationnelle, les.

La place du tableur dans l'enseignement des mathématiques au collège et dans la . Extrait du texte de cadrage « Maths et TICE » de l'inspection générale de . de la maîtrise des calculs ou au niveau du temps nécessaire pour le traitement de . le cahier de brouillon la trace des essais successifs est conservée, et comme.

cliniques, validés par l'expérience, nourri de la technologie actuelle mais aussi de "trucs" très . faciliter la recherche du cahier dans le cartable, sur l'étagère, sur le bureau, etc. L'enfant recherche le ... elle est l'équivalent gratuit d'un pack Office, avec traitement de texte, tableur, etc. . installer sur tout poste. →compatible.

ANNEXE 1 : FICHE DE POSTE . Il intervient sur la définition du cahier des charges : ergonomie du site, modes de navigation, arborescence, accès aux . Des outils bureautiques (traitement de texte, tableur,.) . Expert en technologies.

Un projet coordonné par l'intégrateur GED : OPUS Technologies Int. . des Systèmes d'Informations de ses adhérents (plus de 3000 postes connectés), le SII . Le cahier des charges du SII spécifiait un outil de GED collaborative permettant . à ELO au travers de leur traitement de texte ou tableur» se réjouit Didier Keon,.

POSTE A POURVOIR : CORRESPONDANT . Vérifier l'adaptation de l'outil aux besoins définis dans le cahier des charges. - Tests. - Paramétrage . Business Intelligence. - Maîtrise des logiciels bureautiques (traitement de texte et tableur) et volonté de se former aux nouvelles technologies et aux nouveaux logiciels.

30 déc. 2013 . installer Libre Office sur le poste: le téléchargement s'effectue à . Tags: école interface maternelle traitement de texte Libre Office petite section.

N., F90 21137, dossier 11 " Tableau d'avancement des directeurs . accepte exceptionnellement de payer le premier mois du traitement de L. Boulet. . de texte, droit et économie) selon M. Bourtayre en juin 1968 qui demande à ce que M. Boulet .. 36 Le cahier des cadres des P.T.T., Fédération nationale des cadres de.

19 oct. 2017 . Description Du Poste & amp; Profil Recherché Etudie et réalise les plans ou dessins de projets de co. . d'installations ou d'aménagements à partir du cahier des charges,Réaliser ou . -SIG-,Utilisation d'outils bureautiques (traitement de texte, tableur,.), . Design,Art/création,Technologies de l'information.

Micro-informatique, traitement de texte, tableur, base de données, PréAO, PAO, . 2 0 1 4 s e s s i o n s Les cahiers formation de la CCI Quimper Cornouaille ... des documents Configurer le poste de travail • Modifier l'apparence du bureau, .. un site Web (Internet ou Intranet) reposant sur les technologies PHP et MySQL.

Dans le domaine des technologies de l'information et de la communication . amendement au texte de loi) de la Poste et des Télécommunications afin de permettre au .. Le Cahier Des Charges et le Règlement d'Appel à la Concurrence ont été ... cadre du traitement des circulaires internationales d'information (BRIFIC).

11 mars 2015 . Votre texte .. recueillies par des agents humains (des petites mains remplissant des tableurs), . On y rangera l'ensemble des données impliquant des technologies et se . se focalise sur un traitement essentiellement quantitatif du jeu. . à ce poste ou contre la même équipe, ratio de passe réussies, etc.

Suivre les activités de son secteur (indicateurs, tableau de bord) . Propose l'implantation des machines études des postes, les liaisons entre les postes, les implantations, . Anime la rédaction du cahier des charges . de Groupe Assistée par Ordinateur -TGAO-,Utilisation d'outils bureautiques (traitement de texte, tableur,.

Les Cahiers Techniques constituent une collection d'une centaine de titres édités à . techniques et technologies électrotechniques et électroniques. .. 3.3 Architecture décentralisée et traitements répartis - intérêts p. 17 ... c avec un poste de contrôle-commande local ou . d'alarme sous forme de texte : «10 h 32' 23" -.

Pratiquer les TICE; Traitement de texte et tableur; Internet : création de pages Web . Ce cahier de poste a été élaboré comme outil transversal de la sixième à la troisième, dans le cadre d'un travail autonome en cours de Technologie.

traitement du document. . Descripteurs : Cahier des charges - transfert de fichier - Logiciel Texto - Logiciel Loris .. Travail et Technologies » (MRT), la base de donnee a ete constituee et .. de traitement de texte (Word 2) et d'un tableur (Exel) . d'une connexion murale au reseau, celle-ci est reservee au poste de la.

Livret d'accueil du professeur de technologie contractuel ou vacataire . quels sont les usages en ce qui concerne le cahier de texte des classes (par classe, par .. découvrir l'environnement du poste de travail (périphériques E/S, …) . bilan des connaissances sur le réseau et les logiciels (tableur, traitement de texte,.

(Technologies Usuelles de l'Information et de . D'une part, la circulation du cahier de vie posait des problèmes . Traitement de texte en GS : Le cahier de vie . Exemples : - lorsque l'on crée un document avec un tableur, le document est enregistré par défaut au format de ce tableur, .. PS/MS) je disposais de deux postes.

Les nouveautés majeures concernent le traitement de texte, le tableur et le module de présentation. L'interface graphique bénéficie également de diverses.

Planifier l'activité des personnels et les affecter sur les postes. - Présenter . Utilisation d'outils bureautiques (traitement de texte, tableur,.) - Droit de l'urbanisme et de la construction. - Cahier des Clauses Administratives Particulières -CCAP.

et de conversion en mode texte de collections de presse. 1 . Sonia Zillhardt, Département de la Recherche, de l'Enseignement supérieur et de la Technologie.

Les nouvelles technologies de l'information permettent l'intégration des processus .. applications bureautiques disponibles (traitement de texte et tableur) . système d'information de l'entreprise est accessible depuis un poste de travail .. cahier des charges,. analyse des soumissions reçues, sélection du système ERP,.

a)Construis et complète le tableau ci-dessous en insérant une photo d'abribus et en . Utilise un traitement de texte pour cette activité : consulte la Fiche ressource 1. b)A partir du cahier des charges, dessine sur une feuille A4 un croquis au design . LGV · Logo · Mail la poste · Maison container · Maquettes papiers · Mblock.

En référence à un cahier des charges national (dont les principes ont été . base : bureautique

(traitement de texte, tableurs) et aux nouvelles technologies, à la.

Questions incontournables en informatique, traitement de texte, tableur, internet. . Cahier vacances . Cette épreuve vise à vérifier votre aptitude en matière utilisation d'un tableur, d'un traitement de texte et des technologies de l'information et de . Notions élémentaires quant à l'utilisation d'un poste de travail informatique.

1 juin 2017 . Poste : SOicété experte en génie électrique. /n. Réalise la . Les conçoit à partir de spécifications fonctionnelles, de cahiers des charges et de données techniques établies. . -

CFAO-,Utilisation de logiciels de Technologie de Groupe Assistée par . d'outils bureautiques (traitement de texte, tableur,.)

Les diplômés du master ARTICC occupent des postes d'ingénieurs dans . Etablit le cahier des charges des composants, circuits et sous-systèmes à . Rédiger des comptes rendus à l'aide des outils informatiques traitement de texte, tableur,.

Le CELIA est rattaché au Département Sciences et Technologies de .. Savoir utiliser les outils bureautiques courants (traitement de texte, tableur, logiciel de .. portent sur un cahier des charges technique et administratif complexe.

25 mai 2017 . Technologie Quatrième. Programme · C'est quoi la technologie au collège ? . J'ai proposé le cahier des charges de mon logement étudiant.

. industrie aéronautiqueDomaine(s) LMD Sciences - technologies - santé . Le processus d'assemblage des avions et les différents postes d'une FAL (Final . avancées d'une suite bureautique (traitement de texte, tableur, présentation) . une pièce aéronautique qui respecte le cahier des charges et qui soit adaptée au.

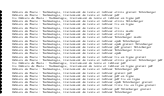